**Photoshop 2020 (Product Key And Xforce Keygen) Activation Key For PC**

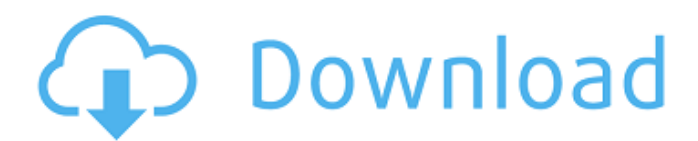

## **Photoshop 2020 Crack + Keygen Free (Latest)**

You can find an index of the currently available Photoshop training videos at www.photoshoptrainingvideos.com. Adobe Photoshop CS6 Adobe Photoshop CS6, formerly Photoshop CS5.5, is the latest version of the industry-standard image-manipulation program. Version CS6 included many improvements, including more intuitive layers and merging, full support for channels, and builtin exposure correction. Adobe claimed that the integration of DNG raw conversion software and channels improves workflow and enables photographers to shoot directly to the editing stage. Adobe products are often in a constant state of development, making this latest version a time to make sure you have all the training you need to master the latest features. Adobe Photoshop CS6 is covered in depth in Chapter 18. Adobe Photoshop Elements 9 Photoshop Elements 9 (PE9) is another great resource for web designers and graphic artists. It contains all the basic image-editing tools you'd find on any desktop image-editing program, but with the advantage of being able to view images right on the web and share them easily with friends and clients. For designing the web, PE9 has a number of useful tools, such as organizing and connecting layers, controlling transparency, and generating and applying perspective corrections. For creating a fully functioning website for the web, including menu and navigation controls, it can do the job, but Elements also offers the basic options you need to use Photoshop Elements to create a convincing page layout. Adobe Photoshop Elements 10 Photoshop Elements 10 is a new version of Photoshop Elements 9. This new version has several powerful features for working with web images, such as HTML5 support, new streamlined and automated actions, various site-building features, and more. Elements 10 is designed to be used on a network, which makes it a natural platform for collaboration and sharing to the web or via email, and it has some great features for creating and managing an online portfolio. For web designers and web-page layout artists, Photoshop Elements 10 is a great software package. I cover Elements in Chapter 20. Adobe Photoshop Lightroom 4 Despite the continued popularity of Photoshop, many photographers are beginning to use Adobe's Lightroom (LR) to organize, manage, and share their images. Lightroom is a powerful tool that allows photographers to quickly view, process, and share their images. It enables you to keep images organized

### **Photoshop 2020 With License Code [Win/Mac]**

In this article, we will show you how to create photoshop paintings and photoshop drawings with Photoshop elements. Related Article: How to Keep Your Own DIP Photos in Photoshop Elements? Our step-by-step guide will show you how to paint or draw in Photoshop using both color and black and white brushes, and how to make your Photoshop drawings more creative and professional. Our step-by-step guide for Photoshop Paintings and Drawings will show you how to paint or draw in Photoshop using both color and black and

white brushes, and how to make your Photoshop drawings more creative and professional. (Drag to re-order) Colors Select the color you want to use in the bottom left dropdown menu and press enter to choose your color of choice Use the slider below to apply the color over the entire canvas if you want the entire image to use the color. Color Wheel You can zoom out to see the color wheel in the image toolbox with a simple click and drag. You can also click anywhere on the canvas and the color wheel will appear as a rectangular pop up window. When you're in Photoshop Elements and want to change the color of any existing layer of photos, select the layer and you will see a color wheel at the top right. Click and drag the color to the color field to change the color. You can also click anywhere on the canvas and the color wheel will appear as a rectangular pop up window. Paint Brush You can paint over the canvas to apply an image to the canvas. You can also paint on an already-existing layer and add extra color. Create a New Layer Click on the New Layer icon on the Layer Palette (A) You can paint a new layer anywhere on the canvas by first clicking at the top left corner of the canvas. Then you can drag a small yellow square cursor (the New Layer icon). Use the brush to paint the image that you want to use in your new layer. You will see a mouse pointer at the top left of the canvas. The shape of the brush is indicated by the brush icon and the size of the brush is indicated by the size of the brush icon in the lower right corner. With the brush, you can paint any color you like in your own image. You can draw an image on your canvas, or you can draw a simple shape. You 388ed7b0c7

## **Photoshop 2020 Crack +**

2006/2006.5 {#s5c} A real-time Taqman assay for detection of IBDPV in clinical samples is an improvement on the in-house PCR assay of Stratton and Glick described in \*Alphaviruses\* and \*Paramyxoviruses\*, 1997, p. 309--316. The assay targets the 5ʹ-UTR region of the virus genome. The assay consists of 5 primers (detecting respectively, NSP1, NS 3, S, M, and E genes) for the detection of an internal control (IC) gene and IBDPV. The IC gene, which is a part of the adenovirus genome, is present in every IBDPV and is used to normalize the viral RNA input, thus allowing for comparison of samples of different loads. The method uses an IC gene that spans parts of two exons and is highly conserved in IBDPV strains. The IC gene is less conserved in other avian viruses. A pair of probe-specific oligonucleotides (probes labeled with different fluorescent dyes) complementary to the target (IBDPV 5ʹ-UTR region) and the IC gene are added to the reaction mixture. The IC gene is amplified in the same reaction tube as the IBDPV target. Thus, amplification of the target occurs only after amplification of the IC gene (a process that takes place in real time). Nucleic Acid-Based Diagnostics and Surveillance {#s6} ===============================================

The revolution in molecular biology has led to an unprecedented growth of the number of new methods for pathogen detection and surveillance. It is now possible to monitor the entire life cycle of a virus, including infection, replication, and spread. Although many of these tools have been used extensively

### **What's New in the?**

of Atlantic City by the end of February. The Atlantic City casino resorts are anxious to get their new gaming deals approved by the U.S. Treasury, which will be crucial in determining whether the resort can compete in the new global marketplace. South Florida, the center of the international horse racing industry, will also likely benefit from the decision, as it gives the area a decided advantage over other countries that are competing for the same wealthy client base. Having been granted the license, the developer anticipates being able to begin building the project in roughly five years. The riverfront is set to house up to seven casinos, as well as numerous hotels, restaurants, shops, conventions and clubs. The developer had initially planned to build four hotels. However, after analyzing their competition, the developer decided to add an additional hotel to the project in an effort to keep Atlantic City competitive. According to the plan, the Atlantic City Liberty Plaza is set to become the tallest building in New Jersey, reaching a height of 3,192 feet. The third project, the Atlantic City Marina, will feature 53,000 square feet of retail space, which will be above the casino and the 182,000 square foot casino itself. The Marina will also contain 135,000 square feet of room space and will offer visitors the chance to enjoy the Atlantic Ocean. "The rise of the riverfront

has been planned for decades," Adelson said. "We look forward to a vibrant, exciting and bustling future." The project is being financed and will be developed by a group comprised of Shanghai America Group Limited, Oceanport Ocean Master Developments LLC and a unit of the Port Authority of New York and New Jersey.Battle of Kells The Battle of Kells was fought on July 17, 1189 at Kells in Meath. A battle between the forces of King John of England and the forces of Philip II of France. The English were led by Richard de Clare, Earl of Pembroke, and the French were led by Count Philip of Alsace. The English had the advantage of a fortress and much higher numbers. King John's forces prevailed. See also House of Plantagenet Notes and references Kells Kells Kells Kells Kells Kells Kells Kells Kells Kells Kells KellsWorking memory and the neural representation of position and orientation in

# **System Requirements For Photoshop 2020:**

Windows 10, Windows 8.1, Windows 7, Windows Vista 10 GB free space 2 GB RAM AMD or INTEL Processor 1024 x 768 display resolution INPUT MODE: Turbo and Normal HEADING DIRECTION: 180° CCW (clockwise) or 90° CW (counterclockwise) FEED MODE: Oscillator SENSOR LOCATION: Face, hip, or knee height Please make sure to update to the latest version

[https://amoserfotografo.com/advert/adobe-photoshop-cs6-license-code-keygen](https://amoserfotografo.com/advert/adobe-photoshop-cs6-license-code-keygen-free-latest/)[free-latest/](https://amoserfotografo.com/advert/adobe-photoshop-cs6-license-code-keygen-free-latest/) <https://cycloneispinmop.com/wp-content/uploads/2022/07/feaniqu.pdf> <http://bookmanufacturers.org/wp-content/uploads/2022/07/marsfab.pdf> <http://marketingbadajoz.com/?p=22839> <https://massagemparacasais.com/?p=7373> [http://popwafe.yolasite.com/resources/Photoshop-2022-Version-230-jbkeygene](http://popwafe.yolasite.com/resources/Photoshop-2022-Version-230-jbkeygenexe--Free-Download.pdf) [xe--Free-Download.pdf](http://popwafe.yolasite.com/resources/Photoshop-2022-Version-230-jbkeygenexe--Free-Download.pdf) [http://thetruckerbook.com/2022/07/05/adobe](http://thetruckerbook.com/2022/07/05/adobe-photoshop-2021-version-22-2-product-key-with-serial-key-win-mac/)[photoshop-2021-version-22-2-product-key-with-serial-key-win-mac/](http://thetruckerbook.com/2022/07/05/adobe-photoshop-2021-version-22-2-product-key-with-serial-key-win-mac/) [https://fortworth-dental.com/adobe-photoshop-2021-version-22-5-1-crack-file](https://fortworth-dental.com/adobe-photoshop-2021-version-22-5-1-crack-file-only-keygen-2022/)[only-keygen-2022/](https://fortworth-dental.com/adobe-photoshop-2021-version-22-5-1-crack-file-only-keygen-2022/) [https://asylumtheatre.com/adobe-photoshop-2021-version-22-4-keygen-only](https://asylumtheatre.com/adobe-photoshop-2021-version-22-4-keygen-only-activation-code-mac-win/)[activation-code-mac-win/](https://asylumtheatre.com/adobe-photoshop-2021-version-22-4-keygen-only-activation-code-mac-win/) [https://vega-eu.com/wp](https://vega-eu.com/wp-content/uploads/2022/07/Adobe_Photoshop_eXpress.pdf)[content/uploads/2022/07/Adobe\\_Photoshop\\_eXpress.pdf](https://vega-eu.com/wp-content/uploads/2022/07/Adobe_Photoshop_eXpress.pdf) [http://www.coneccta.com/2022/07/05/adobe-photoshop-cc-2014-keygen-exe](http://www.coneccta.com/2022/07/05/adobe-photoshop-cc-2014-keygen-exe-for-pc-latest-2022/)[for-pc-latest-2022/](http://www.coneccta.com/2022/07/05/adobe-photoshop-cc-2014-keygen-exe-for-pc-latest-2022/) [https://earthoceanandairtravel.com/2022/07/05/adobe](https://earthoceanandairtravel.com/2022/07/05/adobe-photoshop-2021-version-22-4-keygen-only-activation-free-latest-2022/)[photoshop-2021-version-22-4-keygen-only-activation-free-latest-2022/](https://earthoceanandairtravel.com/2022/07/05/adobe-photoshop-2021-version-22-4-keygen-only-activation-free-latest-2022/) [https://bestrest.rest/wp](https://bestrest.rest/wp-content/uploads/2022/07/Photoshop_2022_Version_2301.pdf)[content/uploads/2022/07/Photoshop\\_2022\\_Version\\_2301.pdf](https://bestrest.rest/wp-content/uploads/2022/07/Photoshop_2022_Version_2301.pdf) <https://trello.com/c/FYiRhnbJ/46-photoshop-2021-torrent-free-download-for-pc> <https://efekt-metal.pl/witaj-swiecie/> <https://instafede.com/adobe-photoshop-cc-2018-key-generator-license-key/> <https://americanzorro.com/photoshop-2022-version-23-2-free-license-key-free/> [https://www.rhodiusiran.com/wp](https://www.rhodiusiran.com/wp-content/uploads/2022/07/Adobe_Photoshop_2020.pdf)[content/uploads/2022/07/Adobe\\_Photoshop\\_2020.pdf](https://www.rhodiusiran.com/wp-content/uploads/2022/07/Adobe_Photoshop_2020.pdf) [https://cineafrica.net/adobe-photoshop-2020-version-21-product-key-and](https://cineafrica.net/adobe-photoshop-2020-version-21-product-key-and-xforce-keygen-free-download-latest-2022/)[xforce-keygen-free-download-latest-2022/](https://cineafrica.net/adobe-photoshop-2020-version-21-product-key-and-xforce-keygen-free-download-latest-2022/) <https://ipa-softwareentwicklung.de/wp-content/uploads/2022/07/kaniran.pdf> [https://searchaustralianjobs.com/wp](https://searchaustralianjobs.com/wp-content/uploads/2022/07/Adobe_Photoshop_2021_Version_2243.pdf)[content/uploads/2022/07/Adobe\\_Photoshop\\_2021\\_Version\\_2243.pdf](https://searchaustralianjobs.com/wp-content/uploads/2022/07/Adobe_Photoshop_2021_Version_2243.pdf) <https://www.mjeeb.com/wp-content/uploads/2022/07/cheygau.pdf> [https://world-online.co.za/advert/photoshop-cc-2015-product-key-free-win-mac](https://world-online.co.za/advert/photoshop-cc-2015-product-key-free-win-mac-latest-2022/)[latest-2022/](https://world-online.co.za/advert/photoshop-cc-2015-product-key-free-win-mac-latest-2022/) [https://maopieglenenblonbi.wixsite.com/dollcemopo/post/photoshop-cs6-win](https://maopieglenenblonbi.wixsite.com/dollcemopo/post/photoshop-cs6-win-mac)[mac](https://maopieglenenblonbi.wixsite.com/dollcemopo/post/photoshop-cs6-win-mac)

[https://frostinealps.com/photoshop-2022-version-23-0-2-crack-full-version](https://frostinealps.com/photoshop-2022-version-23-0-2-crack-full-version-license-key-full/)[license-key-full/](https://frostinealps.com/photoshop-2022-version-23-0-2-crack-full-version-license-key-full/)

[https://www.apbara.be/index.php/advert/photoshop-2022-version-23-0-2-keyge](https://www.apbara.be/index.php/advert/photoshop-2022-version-23-0-2-keygen-exe-product-key-2022-latest/) [n-exe-product-key-2022-latest/](https://www.apbara.be/index.php/advert/photoshop-2022-version-23-0-2-keygen-exe-product-key-2022-latest/)

[http://www.kiwitravellers2017.com/2022/07/05/adobe-](http://www.kiwitravellers2017.com/2022/07/05/adobe-photoshop-2022-version-23-0-2-nulled-download-x64-april-2022/)

[photoshop-2022-version-23-0-2-nulled-download-x64-april-2022/](http://www.kiwitravellers2017.com/2022/07/05/adobe-photoshop-2022-version-23-0-2-nulled-download-x64-april-2022/)

[https://trello.com/c/wXdt22Uw/46-photoshop-2021-version-2242-crack-file-only](https://trello.com/c/wXdt22Uw/46-photoshop-2021-version-2242-crack-file-only-april-2022)[april-2022](https://trello.com/c/wXdt22Uw/46-photoshop-2021-version-2242-crack-file-only-april-2022)

<https://trello.com/c/OKngI2gQ/122-photoshop-free-pc-windows> [http://www.wellbeingactivity.com/2022/07/05/photoshop-cc-2018-keygen](http://www.wellbeingactivity.com/2022/07/05/photoshop-cc-2018-keygen-generator-with-product-key-x64/)[generator-with-product-key-x64/](http://www.wellbeingactivity.com/2022/07/05/photoshop-cc-2018-keygen-generator-with-product-key-x64/)